## SAP ABAP table /SAPSRM/C\_HSHALG {Hash Algorithms for Digital Signatures}

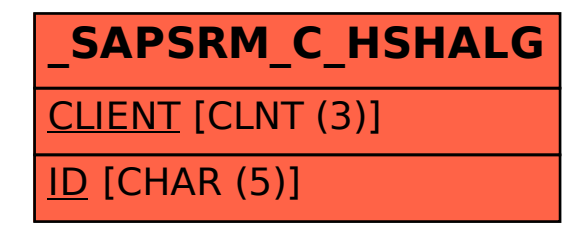